#### **SCANTRON**。 ASSESSMENT SOLUTIONS

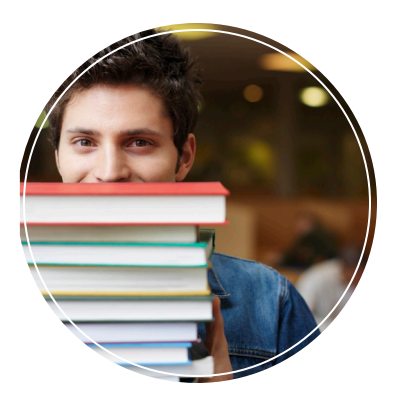

# **Canvas® Integration**

*Learning Management System Course Evaluation Connector*

Class Climate's Canvas integration makes it more convenient for students and instructors to access their course evaluations from their Canvas home page. The integration is available as a Learning Tools Interoperability (LTI) connector.

# *Basic Integration*

Together, Class Climate and Canvas work to increase student response rates and to encourage honest feedback.

The **student portal** provides each student with a list of their open online evaluations.

Each survey opens in a new browser window. After students complete a survey, the window displays which evaluations they have completed and which are pending, so they can complete all their evaluations at one sitting.

The **instructor portal** provides a list of each instructor's classes, showing the evaluation response rate and providing access to the most current results report.

## *Student Portal*

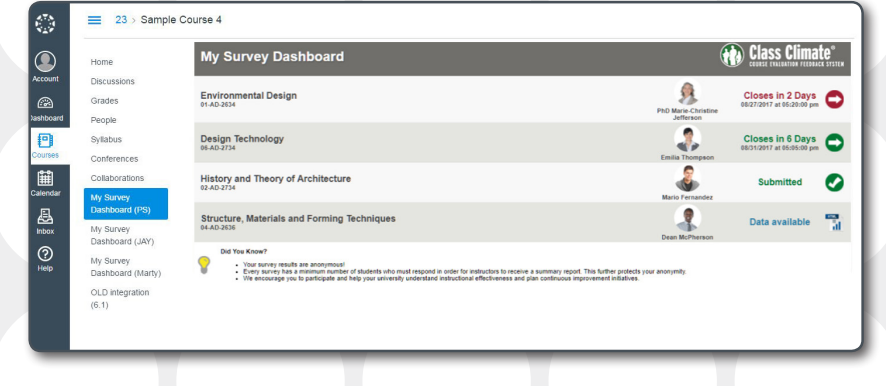

## *Instructor Portal*

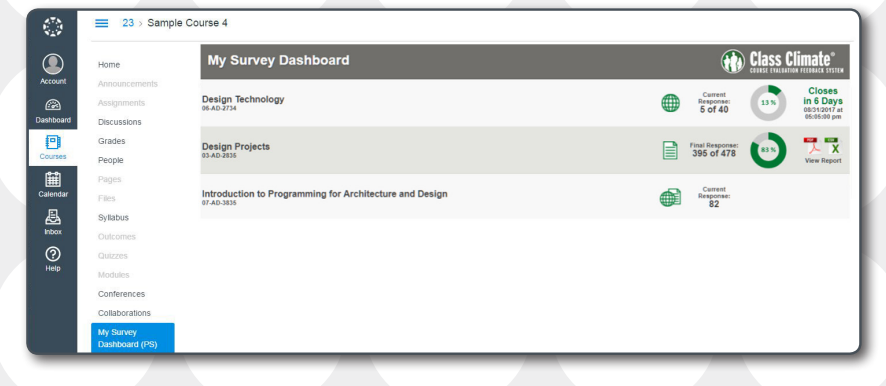

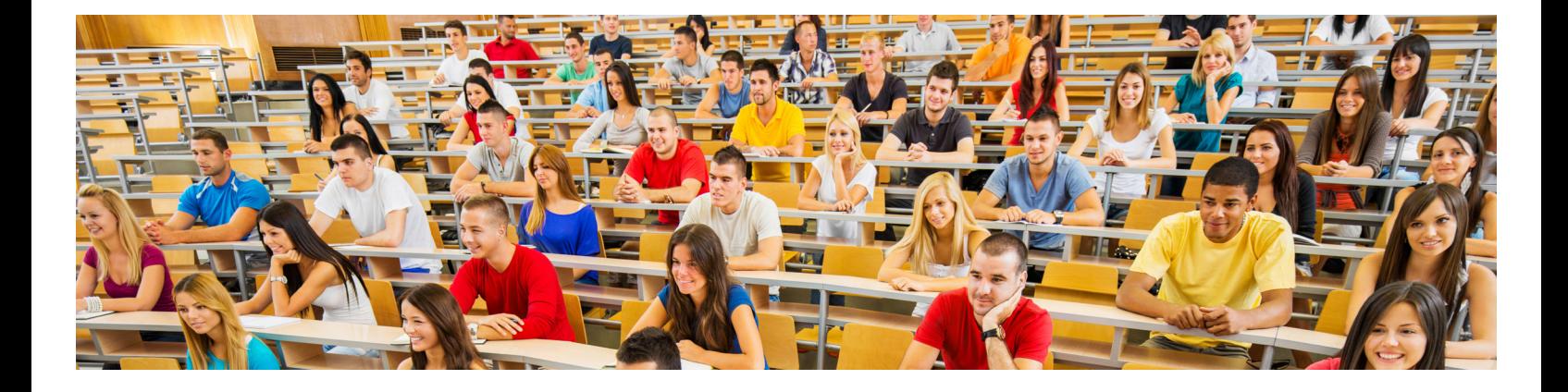

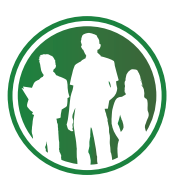

# *Advanced Integration*

#### The **advanced student portal**

includes additional access points for evaluations:

• A more graphical dashboard

include additional setup and incentive options for evaluations: • A more graphical dashboard

• As assignments that count toward course grades with an automatic score postback to the Gradebook

When you set up an evaluation as an

• View each student's survey status

Evaluations remain anonymous. You can see that a student completed the evaluation, but you cannot access the student's responses directly. To view results,

- The To Do list
- The calendar
- As assignments

• The calendar

assignment, you can:

in the Gradebook

use the dashboard.

• Set points

# *Advanced Student Portal*

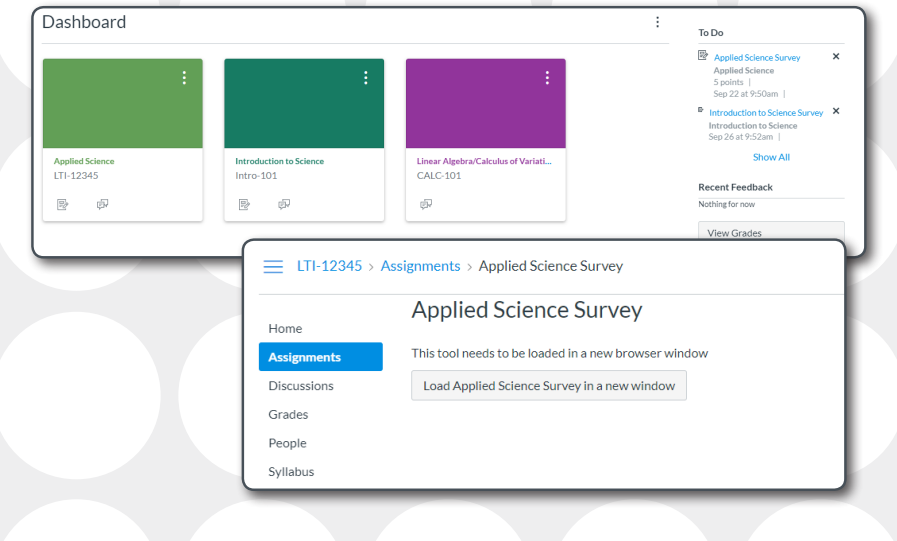

## The **advanced instructor tools** *Advanced Instructor Tools*

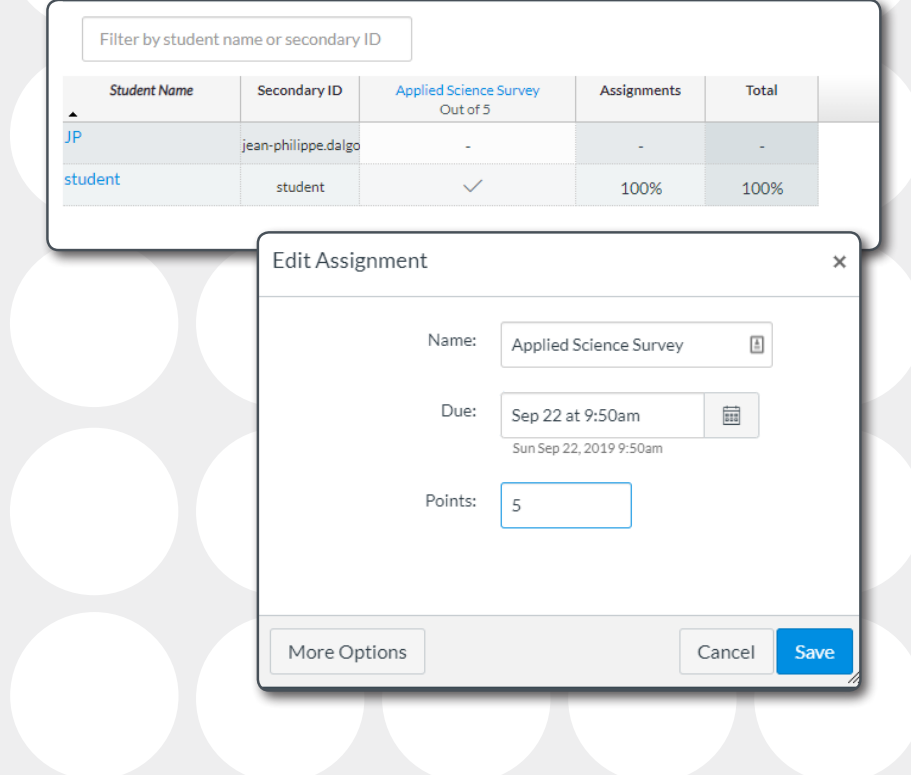

## **INFORM INSTRUCTION TO IMPACT STUDENT ACHIEVEMENT TODAY!**

For a free consultation to meet your academic goals, call **800.722.6876** or visit us at **www.scantron.com/higher-ed** to learn more.

#### © 2019 Scantron Corporation. All rights reserved. We can be seen to see the set of ScantronTest Scantron Assessment Solutions 10.2019